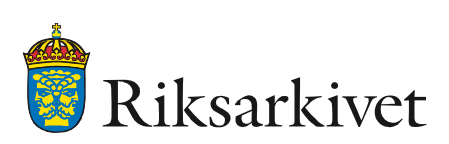

## PREFORMA

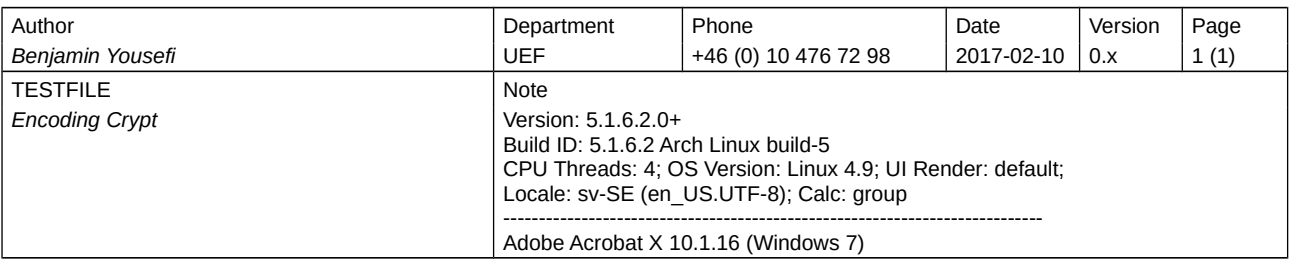

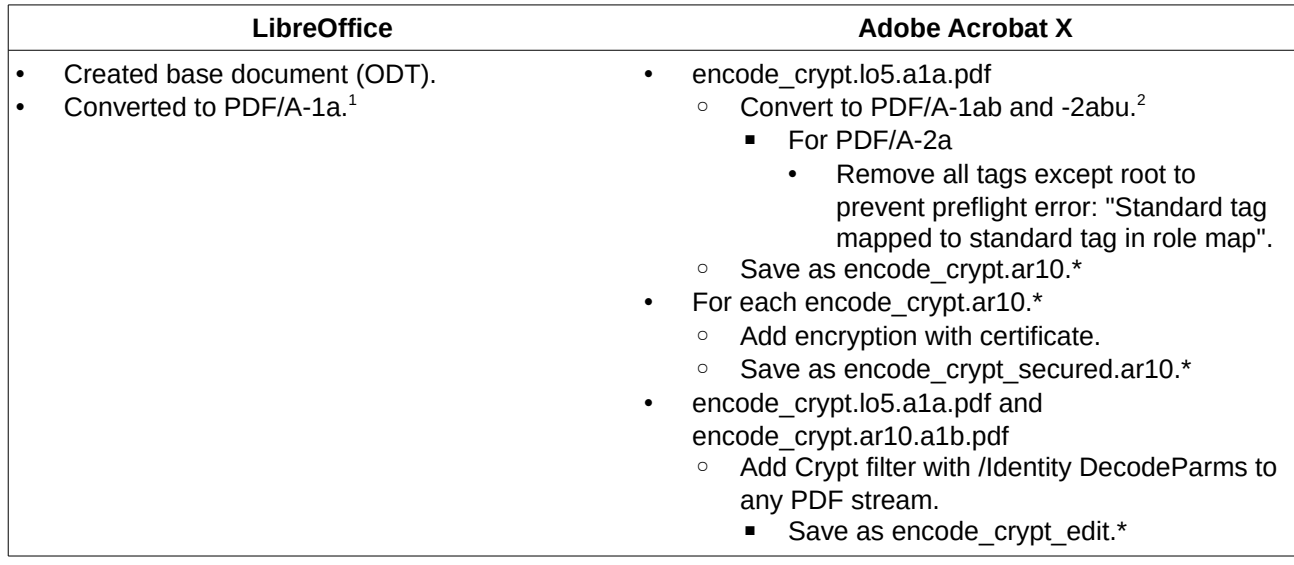

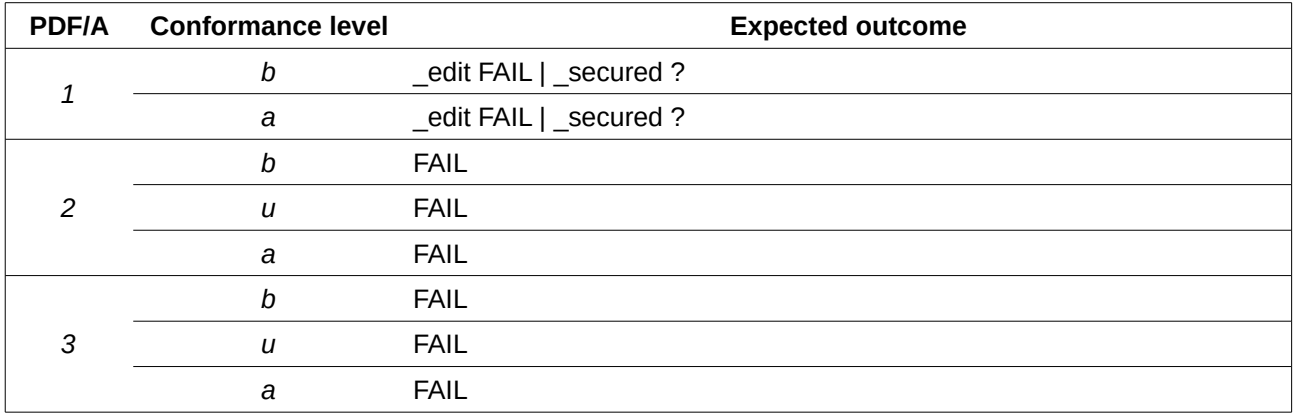

<span id="page-0-0"></span><sup>1</sup> Validates as PDF/A-1a in Adobe Acrobat X 10.1.16 (Windows 7).

<span id="page-0-1"></span><sup>2</sup> No support for PDF/A-3bua in Adobe Acrobat X 10.1.16 (Windows 7).